# new codebase who dis?

Samuel Taylor Sr. Al Engineer Acrisure Technology Group

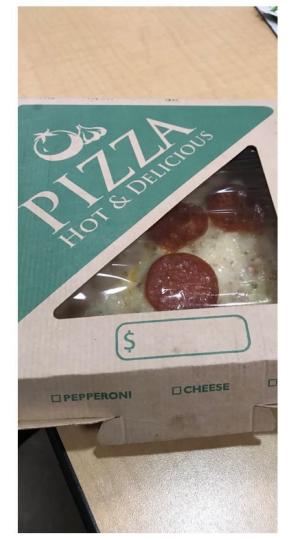

<u>drewsoulman</u>

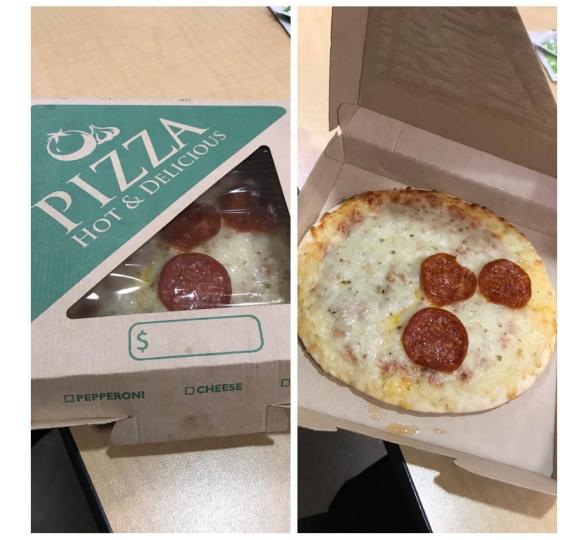

<u>drewsoulman</u>

How should I learn a new codebase?

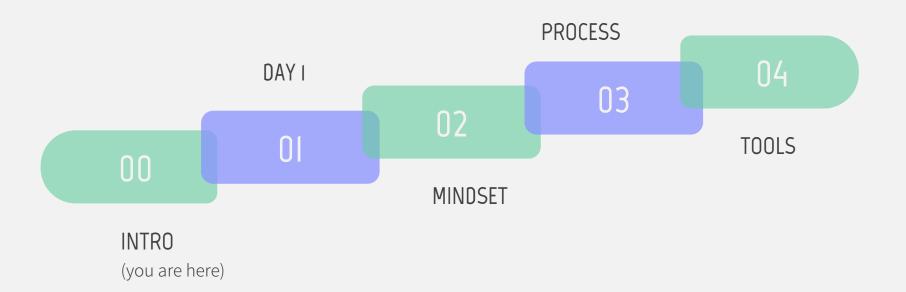

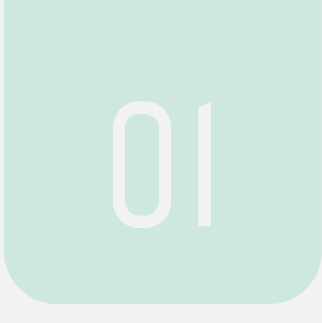

# Day I

Three steps to success

# Paying attention while setting up the dev environment will reap dividends

- Understand what services you're running
- Understand interservice dependencies
- Take specific notes
- Run the tests, then break them

# Senior members of the team should help you understand the architecture

- Look for a document/diagram
- Ask questions
  - What repos do we own?
  - How does a feature get from my laptop to prod?
  - What vendors/API's do we rely on?
- Create or update the architecture document

### You are doomed if you don't understand the business

- Understand mission, products, goals
- Figure out your team's contribution
  - How can we impact company goals?
  - Who gets mad if our code breaks horrifically?

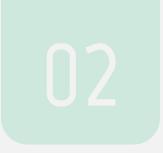

# Mindset

Learn by doing

Ultralorning is like a superpower in our competitive economy. Read this book! It will change your life." CAL NEWPORT, author of Digital Monmalium and Deep Wash

10

## ULTRALEARNING

Master Hard Skills,

Outsmart the Competition, and

Accelerate Your Career

#### Scott H. Young

Foreword by JAMES CLEAR, author of Atomic Habits

Antonello Calamea

The easiest way to learn directly is to simply spend a lot of time doing the thing you want to become good at.

> Scott Young, *Ultralearning*

## **Deep** understanding comes by making an impact

- DO: Understand code well enough to make a change
- DON'T: Read every line

### Reading a book is very different from reading code

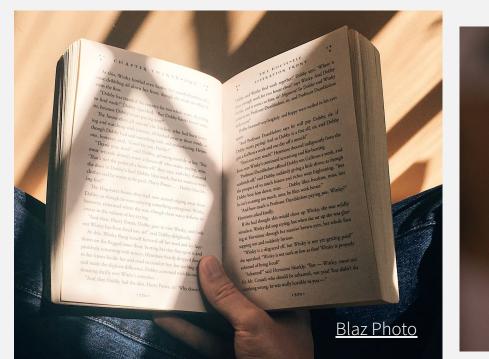

| 31<br>32<br>33<br>34<br>35<br>36<br>37<br>38<br>39<br>40<br>41<br>42<br>43<br>44<br>45<br>46<br>47 | <pre>self.file = self.ingerprints = self.ingerprints = self.ingerprint</pre> |
|----------------------------------------------------------------------------------------------------|----------------------------------------------------------------------------------------------------|
| 46<br>47<br>48<br>49<br>50<br>51<br>52<br>53<br>53<br>54<br>55<br>56                               | <pre>def request_seen(self, request_<br/>fp = self.request_ingerprints<br/>if fp in self.fingerprints<br/>return True<br/>self.fingerprints.add(fp)<br/>if self.file:<br/>self.file.write(fp + os.laese)<br/>def request_fingerprint(self, request)<br/>return request_fingerprint(request)<br/>Chris Ried</pre>                                                                                                    |

- 1. Understand what the services do
- 2. Identify what service you need to modify
- 3. Understand modules of that service
- Within a given module, know the classes
   ...
- 6. Understand an individual line of code

"Chunking" is the brain's ability to bind detailed information into a concept that is easy to remember

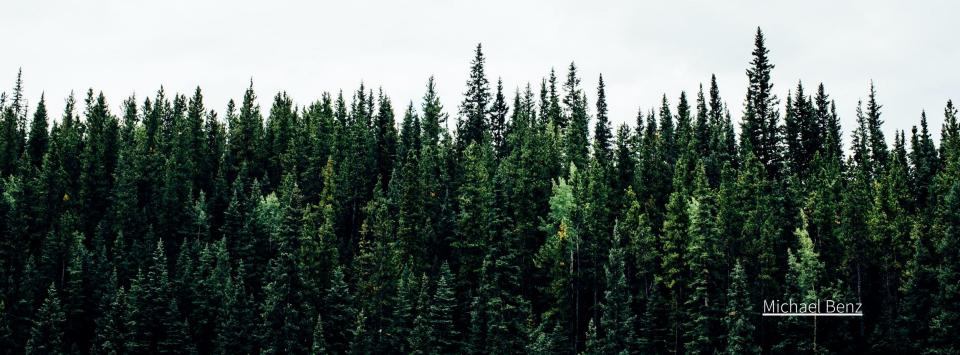

#### Think in terms of code paths and data flows

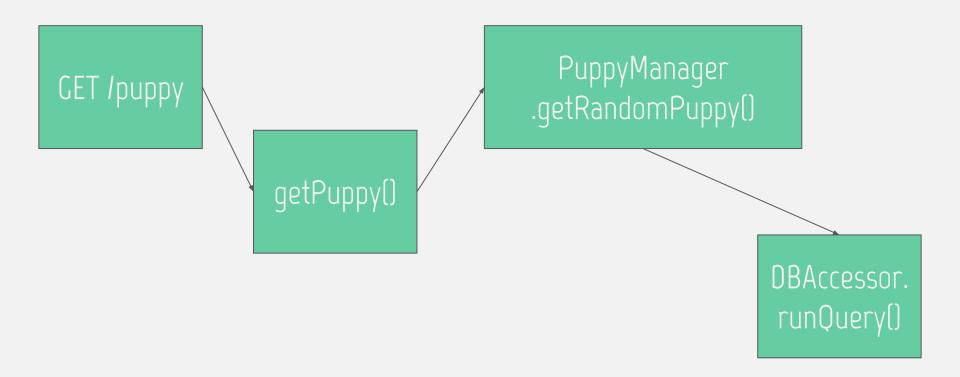

#### Think in terms of code paths and data flows

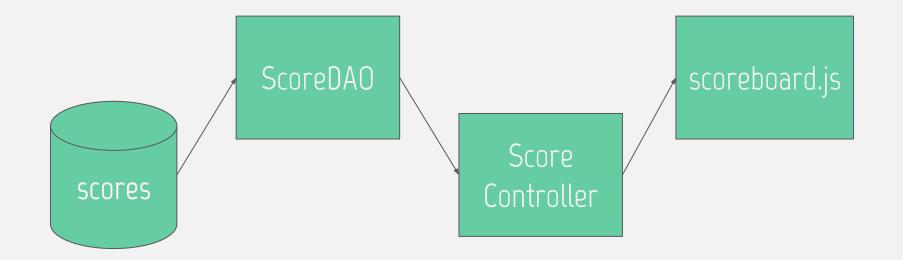

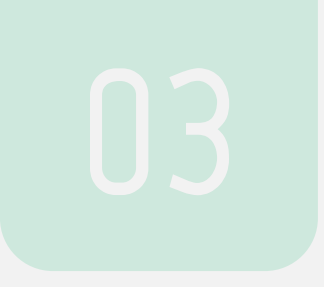

Use the scientific method

# Find relevant code

# O1Find relevant codeO2Form a hypothesis<br/>about what you need to<br/>change

03

# OIFind relevant codeO2Form a hypothesis<br/>about what you need to<br/>change

**Test your hypothesis** after making the change. Return to 02 if you were wrong.

03

# OIFind relevant codeO2Form a hypothesis<br/>about what you need to<br/>change

Test your hypothesis after making the change. Return to 02 if you were wrong. Improve quality

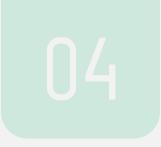

# Tools

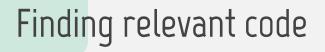

\_

Run the code

- Understand what exists
- Use the debugger

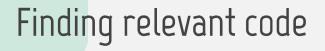

\_

Search the project

- JIRA, Asana, Pivotal Tracker
- GitHub, GitLab issues

|                                                                                | Dashboards V Projects V Issues V                                                                                                    |                                                                                                    |                                   | Search                       | Q 2 Log In    |
|--------------------------------------------------------------------------------|----------------------------------------------------------------------------------------------------|----------------------------------------------------------------------------------------------------|-----------------------------------|------------------------------|---------------|
| New search «                                                                   | Search Save as                                                                                                    |                                                                                                    |                                   | 🖞 Export                     | 🗸 🗘 Tools 🗸   |
| Find filters                                                                   | Project 🗸 Type: All 🖌 Status: 🖌                                                                                                    | Assign 🖌 datetime                                                                                                    | Mo                                | re 🛩 Search Adv              | anced ID ~    |
| FILTERS<br>My open issues                                                      | Order by 🗸 🕆                                                                                                    | Pig / PIG-3341                                                                                                    |                                   |                              | 3893 🔨 🗸      |
| Reported by me<br>All issues                                                   | ARROW-7528<br>[Python] The pandas.datetime class (                                                                                                    |                                                                                                    | etime parsing<br>erformance       | -                            |               |
| Open issues<br>Done issues                                                     | <ul> <li>BEAM-4723</li> <li>Enhance Datetime*Expression Dateti</li> </ul>                                                                               | loading da                                                                                                    | atetime value                     | es                           |               |
| Viewed recently                                                                | BEAM-5510<br>Records including datetime to be sav                                                                                                    | ✓ Details                                                                                                    |                                   | <ul> <li>People</li> </ul>   | 🚹 Export 🗸    |
| Created recently<br>Resolved recently<br>Updated recently<br>FAVOURITE FILTERS | PIG-3341     Strict datetime parsing and improve                                                                                                    | Туре:                                                                                                    | ↑<br>Improvement                  | Assignee:                    | swamy         |
|                                                                                | WICKET-466<br>[datetime] Make DateConverter focu                                                                                                    | Status:<br>Priority:                                                                                                    | CLOSED                            | Reporter:                    |               |
| You must be logged in to view favourite filters.                               | <ul> <li>LUCENENET-231</li> <li>System.DateTime.Now.Millisecond bug</li> </ul>                                                                          | Affects Version/s:                                                                                                    | Fixed<br>0.11.1<br>0.12.0, 0.11.2 | Votes:                       |               |
|                                                                                | DAFFODIL-105<br>DateTime - Text                                                                                                    | Component/s:<br>Labels:                                                                                                    | impl<br>None                      | • Vote for this<br>Watchers: |               |
|                                                                                | SPARK-22966<br>Spark SQL should handle Python UD                                                                                                    | <ul> <li>Description</li> </ul>                                                                                                    |                                   | 4 Start watchin              | ng this issue |
|                                                                                | • AXIS-1481<br>No deserializer for dateTime                                                                                                    | The performance of loa<br>values can be improved                                                                                                    | ed by about 25%                   | Created:                     |               |
|                                                                                | <ul> <li>ARROW-9755         [Python] pyarrow deserialize return d     </li> <li>ARROW-8066         [Python] Specify behavior for conver     </li> </ul> | by moving a single line in ToDate.java:<br>public static DateTimeZone<br>extractDateTimeZone(String dtStr) {<br>Pattern pattern = Pattern.compile("<br>(Z (?<=(T[0-9\\.:] |                                   | 31/May/13 06:11<br>Updated:  |               |
|                                                                                |                                                                                                    |                                                                                                    |                                   | 01/Oct/19 22:10<br>Resolved: |               |
|                                                                                | ASTERIXDB-1430                                                                                                    | {0,12}))((\\+ -)<br>d{2}(:?                                                                                                    |                                   | 13/Jun/13 13:07              |               |

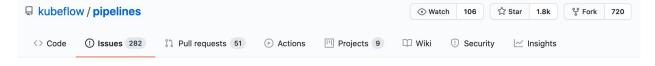

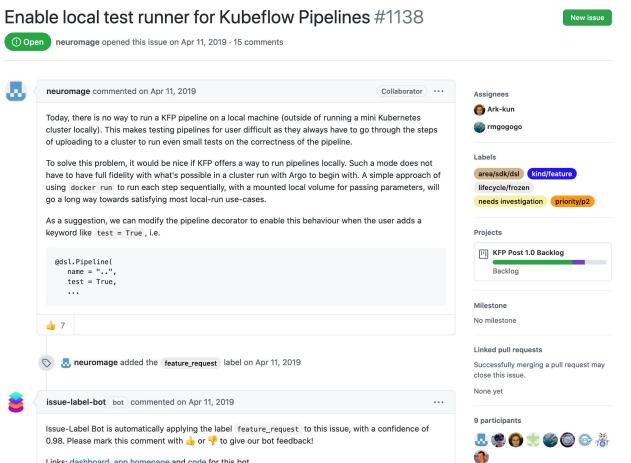

Links: dashboard, app homepage and code for this bot.

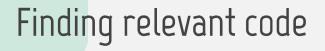

\_

Search the code Silver Searcher (ag), ripgrep

```
$ ag phoneme
src/app.py
22:def word_to_phonemes(word):
75:logger.info('Loading phoneme data')
107: target = word_to_phonemes(input_string)
115: word_phonemes = [word_to_phonemes(w) for w in words]
117: scored_idioms.extend((lev_dist(target, word_phoneme) / len(word_phoneme))
replace_word(idiom, ndx, input_string))
118: for ndx, word_phoneme in enumerate(word_phonemes)
119: if word_phoneme is not None)
```

src/data/cmudict
91317:PHONEME F OW1 N IY0 M
91318:PHONEMES F OW1 N IY0 M Z

## Finding relevant code

Search the code

- Silver Searcher (ag), ripgrep
- OpenGrok, SourceGraph
- GitHub, GitLab org search

| { 0 Search    | × ( ) Ord a => [a] -> [a] - × OH Open Hub Projects × OH Results : cdef:SortUti ×                                   | F |
|---------------|----------------------------------------------------------------------------------------------------|---|
| <>0 @         | 🗋 localhost:8080/source/search?q=&defs=*Util*&refs=&😭 🙆 💟 🎈 💭 🥪 🔗 🥵 📚 🎦 🕥 🎯 🔘 🕘 ル 🛓 😑                              |   |
| 🔛 Apps 🔺 Book | xmarks 🚆 Groups 📋 RIGD-Loxia 🦳 RWE 🥳 reddit 🕒 Top Open-Source 💈 🥵 WhatsApp Web 🥐 Python 🛛 👘 🔺 📋 Andere bladwijzers |   |
| {OpenG        | rok                                                                                                    |   |

| Home<br>Full Search            | Sort by: last modified time   relevance   path | In Project(s) select all invert selection                    |
|--------------------------------|------------------------------------------------|--------------------------------------------------------------|
| Definition                     | *Util*                                         | VanDieijen                                                   |
| Symbol<br>File Path<br>History |                                                | angularplay<br>blikvanger<br>exportiphoto<br>gerbrand-ict.nl |
| Туре                           | Java   Search Clear Help                       | twistedmind nu                                               |

Searched +defs:\*Util\* +type:java (Results 1 - 5 of 5) sorted by relevance

| A D | FileUtil.java            | 16 public final class FileUtil { class                                                                                                    |
|-----|--------------------------|----------------------------------------------------------------------------------------------------|
| HAD | FormUtil.java            | 19 final public class FormUtil { class                                                                                                    |
| HAD | GUIResourceUtilizer.java | 48 final public class GUIResourceUtilizer { class 82 public GUIResourceUtilizer(String name) { method in class:GUIResourceUtilizer 86 public GUIResourceUtilizer(ResourceBundle resources) { method in class:GUIResourceUtilizer |
| HAD | Util.java                | 22 public class Util { class         27 public Util() { method in class:Util    Gerbrand                                                                                                    |

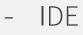

- (I like JetBrains' Cmd+Click)

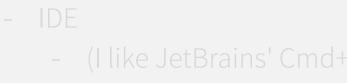

- Remember to create "chunks"

- IDE
  - (I like JetBrains' Cmd+Click)
- Remember to create "chunks"
- Notes, diagrams

- IDE
  - (I like JetBrains' Cmd+Click)
- Remember to create "chunks"
- Notes, diagrams
- Ask for help (use git blame)

79e71b98 (Conrado Quilles Gomes 2018-01-02 18:33:55 -0200 55) result = [value counts without nan, distinct count with nan] 79e71b98 (Conrado Quilles Gomes 2018-01-02 18:33:55 -0200 56) 79e71b98 (Conrado Quilles Gomes 2018-01-02 18:33:55 -0200 57) if data.name is not None: \_VALUE\_COUNTS\_MEMO[data.name] = result 2018-01-04 22:20:40 +0100 58) 401ca63d (romainx 79e71b98 (Conrado Quilles Gomes 2018-01-02 18:33:55 -0200 59) 79e71b98 (Conrado Ouilles Gomes 2018-01-02 18:33:55 -0200 60) return result 79e71b98 (Conrado Quilles Gomes 2018-01-02 18:33:55 -0200 61) 401ca63d (romainx 62) MEMO =  $\{\}$ 2018-01-04 22:20:40 +0100 9e5848d2 (romainx 2018-01-01 11:05:19 +0100 63) def get vartype(data): """Infer the type of a variable (technically a Series). 401ca63d (romainx 2018-01-04 22:20:40 +0100 64) bdb43228 (romainx 2018-01-01 18:17:02 +0100 65) bdb43228 (romainx 2018-01-01 18:17:02 +0100 66) The types supported are split in standard types and special types. 6a452f7f (jos 2016-01-24 14:41:16 -0500 67) 9e5848d2 (romainx 2018-01-01 11:05:19 +0100 68) Standard types: \* Categorical (`TYPE CAT`): the default type if no other one can be determined bdb43228 (romainx 2018-01-01 18:17:02 +0100 69) bdb43228 (romainx \* Numerical (`TYPE NUM`): if it contains numbers 2018-01-01 18:17:02 +0100 70) bdb43228 (romainx \* Boolean (`TYPE BOOL`): at this time only detected if it contains boolean value 2018-01-01 18:17:02 +0100 71) s, see todo bdb43228 (romainx 2018-01-01 18:17:02 +0100 72) \* Date (`TYPE DATE`): if it contains datetime 6a452f7f (jos 2016-01-24 14:41:16 -0500 73) 9e5848d2 (romainx 2018-01-01 11:05:19 +0100 74) Special types: \* Constant (`S TYPE CONST`): if all values in the variable are equal bdb43228 (romainx 2018-01-01 18:17:02 +0100 75) bdb43228 (romainx 2018-01-01 18:17:02 +0100 76) \* Unique (`S TYPE UNIQUE`): if all values in the variable are different 79e71b98 (Conrado Ouilles Gomes 2018-01-02 18:33:55 -0200 77) \* Unsupported (`S TYPE UNSUPPORTED`): if the variable is unsupported e4a0998e (jos 78) 2016-08-14 18:49:36 -0400 401ca63d (romainx 2018-01-04 22:20:40 +0100 The result is cached by column name in a global variable to avoid recomputing. 79) 401ca63d (romainx 2018-01-04 22:20:40 +0100 80) bdb43228 (romainx 2018-01-01 18:17:02 +0100 81) Parameters 2018-01-01 18:17:02 +0100 82) bdb43228 (romainx bdb43228 (romainx 2018-01-01 18:17:02 +0100 83) data : Series bdb43228 (romainx 2018-01-01 18:17:02 +0100 84) The data type of the Series. 85e622a6 (romainx 2016-05-22 01:23:48 +0200 85) bdb43228 (romainx 2018-01-01 18:17:02 +0100 86) Returns bdb43228 (romainx 2018-01-01 18:17:02 +0100 87) \_\_\_\_\_ bdb43228 (romainx 2018-01-01 18:17:02 +0100 88) str bdb43228 (romainx The data type of the Series. 2018-01-01 18:17:02 +0100 89) 85e622a6 (romainx 2016-05-22 01:23:48 +0200 90) bdb43228 (romainx 2018-01-01 18:17:02 +0100 91) Notes bdb43228 (romainx 2018-01-01 18:17:02 +0100 92) \_\_\_\_ \* Should improve verification when a categorical or numeric field has 3 values, 0762fd54 (Conrado Quilles Gomes 2018-01-02 00:44:47 -0200 93) it could be a categorical field 0762fd54 (Conrado Quilles Gomes 2018-01-02 00:44:47 -0200 94) or just a boolean with NaN values 9e5848d2 (romainx 2018-01-01 11:05:19 +0100 95) \* #72: Numeric with low Distinct count should be treated as "Categorical" ..... e4a0998e (jos 2016-08-14 18:49:36 -0400 96) 2 H.

## Working with libraries

- Library docs
- StackOverflow
- GitHub search

 $\mathbf{O}$ 

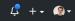

| Repositories       | 0   |
|--------------------|-----|
| Code               | 1К  |
| Commits            | 15  |
| Issues             | 143 |
| Discussions (Beta) | 0   |
| Packages           | 0   |
| Marketplace        | 0   |
| Topics             | 0   |
| Wikis              | 0   |
| Users              | 0   |
|                    |     |

| 1,200 c | Sort: Best match -                                                                     |
|---------|----------------------------------------------------------------------------------------|
| -       | eWare/mtvpro<br>/google/cloud/BigQuery/src/QueryJobConfiguration.php                   |
| 30      | <pre>* \$query = \$bigQuery-&gt;query('SELECT commit FROM `bigquery-public-</pre>      |
|         | <pre>data.github_repos.commits` LIMIT 100');</pre>                                     |
| 31      | * ```                                                                                  |
| 32      | */                                                                                     |
| 33      | class QueryJobConfiguration implements JobConfigurationInterface                       |
| 34      | {                                                                                      |
| 35      | <pre>use JobConfigurationTrait;</pre>                                                  |
|         |                                                                                        |
| 67      | <pre>* {@see Google\Cloud\BigQuery\QueryJobConfiguration::destinationTable()} to</pre> |
| 68      | * be set.                                                                              |
| 69      | *                                                                                      |
| 70      | * Example:                                                                             |
| 71      | * ***                                                                                  |
| 72      | <pre>* \$query-&gt;allowLargeResults(true);</pre>                                      |

Languages

| 0 0               |     |
|-------------------|-----|
| Java              | 643 |
| PHP               | 369 |
| Scala             | 61  |
| Clojure           | 13  |
| HTML              | 13  |
| Markdown          | 12  |
| MATLAB            | 9   |
| Kotlin            | 6   |
| Java Server Pages | 4   |
| Groovy            | 3   |
|                   |     |

#### ● PHP Showing the top two matches Last indexed on Oct 24, 2018

| 30 | <pre>* \$query = \$bigQuery-&gt;query('SELECT commit FROM `bigquery-public-</pre>      |
|----|----------------------------------------------------------------------------------------|
|    | data.github_repos.commits` LIMIT 100');                                                |
| 31 | * ```                                                                                  |
| 32 | */                                                                                     |
| 33 | class QueryJobConfiguration implements JobConfigurationInterface                       |
| 34 | {                                                                                      |
| 35 | use JobConfigurationTrait;                                                             |
|    |                                                                                        |
| 60 | <pre>* performed with legacy SQL dialect and requires a</pre>                          |
| 61 | <pre>* {@see Google\Cloud\BigQuery\QueryJobConfiguration::destinationTable()} to</pre> |
| 62 | * be set.                                                                              |

#### Advanced search Cheat sheet

#### admin/application/vendor/google/cloud/BigQuery/src/QueryJobConfiguration.php

30 \* \$query = \$bigQuery->query('SELECT\_commit\_EROM\_`bigquery-public-

 $\mathbf{O}$ 

| Repositories       | 0   |
|--------------------|-----|
| Code               | 1К  |
| Commits            | 15  |
| Issues             | 143 |
| Discussions (Beta) | 0   |
| Packages           | 0   |
| Marketplace        | 0   |
| Topics             | 0   |
| Wikis              | 0   |
| Users              | 0   |
|                    |     |

| 200 co | ode results Sort: Best match +                                                                                                |
|--------|----------------------------------------------------------------------------------------------------|
| ·      | eWare/mtvpro<br>/google/cloud/BigQuery/src/QueryJobConfiguration.php                                                          |
| 30     | <pre>* \$query = \$bigQuery-&gt;query('SELECT commit FROM `bigquery-public-<br/>data.qithub_repos.commits` LIMIT 100');</pre> |
| 31     | * ```                                                                                                    |
| 32     | */                                                                                                    |
| 33     | <pre>class QueryJobConfiguration implements JobConfigurationInterface</pre>                                                   |
| 34     | {                                                                                                    |
| 35     | <pre>use JobConfigurationTrait;</pre>                                                                                         |
|        |                                                                                                    |
| 67     | <pre>* {@see Google\Cloud\BigQuery\QueryJobConfiguration::destinationTable()} to</pre>                                        |
| 68     | * be set.                                                                                                    |
| 69     | *                                                                                                    |
| 70     | * Example:                                                                                                    |
| 71     | * ```                                                                                                    |
| 72     | <pre>* \$query-&gt;allowLargeResults(true);</pre>                                                                             |

Languages

| 5.5               |     |
|-------------------|-----|
| Java              | 643 |
| PHP               | 369 |
| Scala             | 61  |
| Clojure           | 13  |
| HTML              | 13  |
| Markdown          | 12  |
| MATLAB            | 9   |
| Kotlin            | 6   |
| Java Server Pages | 4   |
| Groovy            | 3   |
|                   |     |

#### ● PHP Showing the top two matches Last indexed on Oct 24, 2018

| 30 | <pre>* \$query = \$bigQuery-&gt;query('SELECT commit FROM `bigquery-public-</pre> |
|----|-----------------------------------------------------------------------------------|
|    | <pre>data.github_repos.commits` LIMIT 100');</pre>                                |
| 31 | * ```                                                                             |
| 32 | */                                                                                |
| 33 | class QueryJobConfiguration implements JobConfigurationInterface                  |
| 34 | {                                                                                 |
| 35 | use JobConfigurationTrait;                                                        |
|    |                                                                                   |
| 60 | <pre>* performed with legacy SQL dialect and requires a</pre>                     |
| 61 | * {@see Google\Cloud\BigQuery\QueryJobConfiguration::destinationTable()} to       |
| 62 | * be set.                                                                         |

#### Advanced search Cheat sheet

#### admin/application/vendor/google/cloud/BigQuery/src/QueryJobConfiguration.php

30 \* squery = sbigQuery-squery('SELECT commit EROM `bigquery-public-

ດ

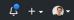

| Repositories       | 0   |
|--------------------|-----|
| Code               | ТК  |
| Commits            | 15  |
| Issues             | 143 |
| Discussions (Beta) | 0   |
| Packages           | 0   |
| Marketplace        | 0   |
| Topics             | 0   |
| Wikis              | 0   |
| Users              | 0   |
|                    |     |

| 200 co | Sort: Best match                                                                           |
|--------|--------------------------------------------------------------------------------------------|
|        | eWare/mtvpro<br>/google/cloud/BigQuery/src/QueryJobConfiguration.php                       |
| 30     | <pre>* \$query = \$bigQuery-&gt;query('SELECT commit FROM `bigquery-public-</pre>          |
|        | data.github_repos.commits` LIMIT 100');                                                    |
| 31     | * ```                                                                                      |
| 32     | */                                                                                         |
| 33     | class QueryJobConfiguration implements JobConfigurationInterface                           |
| 34     | {                                                                                          |
| 35     | use JobConfigurationTrait;                                                                 |
|        |                                                                                            |
| 67     | * {@see Google\Cloud\BigQuery\ <mark>QueryJobConfiguration</mark> ::destinationTable()} to |
| 68     | * be set.                                                                                  |
| 69     | *                                                                                          |
| 70     | * Example:                                                                                 |
| 71     | * ```                                                                                      |
| 72     | <pre>* \$query-&gt;allowLargeResults(true);</pre>                                          |

Languages

| Lunguuges                   |  |
|-----------------------------|--|
| Java 643                    |  |
| PHP 369                     |  |
| Scala 61                    |  |
| Clojure 13                  |  |
| HTML 13                     |  |
| Markdown 12                 |  |
| MATLAB 9                    |  |
| Kotlin 6                    |  |
| Java Server Pages 4         |  |
| Groovy 3                    |  |
|                             |  |
| Advanced search Cheat sheet |  |
| Auvanceu search Chedt sheet |  |

|  | a2 | 11 Danden7/rekrutacj |
|--|----|----------------------|
|--|----|----------------------|

#### vendor/google/cloud/src/BigQuery/QueryJobConfiguration.php

| 30 | * \$query = \$bigQuery->query(`SELECI commit FROM bigquery-public-          |
|----|-----------------------------------------------------------------------------|
|    | <pre>data.github_repos.commits` LIMIT 100');</pre>                          |
| 31 | * ```                                                                       |
| 32 | */                                                                          |
| 33 | class QueryJobConfiguration implements JobConfigurationInterface            |
| 34 | {                                                                           |
| 35 | use JobConfigurationTrait;                                                  |
|    |                                                                             |
| 60 | <pre>* performed with legacy SQL dialect and requires a</pre>               |
| 61 | * {@see Google\Cloud\BigQuery\QueryJobConfiguration::destinationTable()} to |
| 62 | * be set.                                                                   |
|    |                                                                             |

● PHP Showing the top two matches Last indexed on Nov 8, 2019

#### 🔂 Clicker1988/administration

#### admin/application/vendor/google/cloud/BigQuery/src/QueryJobConfiguration.php

30 \* \$query = \$biaOuery->query('SELECT commit EROM `biaquery-public-

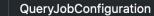

Sort: Recently indexed -

| Repositories       | 0   | 643 code results                                                             |
|--------------------|-----|------------------------------------------------------------------------------|
| Code               | 643 |                                                                              |
| Commits            | 15  | all-of-us/workbench<br>api/src/main/java/org/pmiops/workbench/billing/FreeTi |
| Issues             | 133 | 4 import com.google.cloud.bigquery.QueryJobConfi                             |
|                    |     | <pre>5 import com.google.common.collect.Sets;</pre>                          |
| Discussions (Beta) | 0   | <pre>6 import com.google.common.math.DoubleMath;</pre>                       |
| $\bigcirc$         |     | m                                                                            |
| Packages           | 0   | 248 .collect(Collectors.toMap(DbWorksp                                       |
|                    |     | <pre>Function.identity()));</pre>                                            |
| Marketplace        | 0   | 249                                                                          |
|                    |     | <pre>250 final QueryJobConfiguration queryConfig =</pre>                     |
| Topics             | 0   | 251 QueryJobConfiguration.newBuilder(                                        |
| Wikis              | 0   | Java Showing the top three matches Last indexed 3 hours ago                  |
| Users              | 0   | S GoogleCloudPlatform/professional-services                                  |

| Languages |     |
|-----------|-----|
| Java      | ×   |
| PHP       | 369 |

| 43 | cod | e | <b>P</b> SU | Its |
|----|-----|---|-------------|-----|
| TU | COU |   | CSU         | 1.5 |

#### rkbench

ain/java/org/pmiops/workbench/billing/FreeTierBillingService.java

| 4   | <pre>import com.google.cloud.bigquery.QueryJobConfiguration;</pre> |
|-----|--------------------------------------------------------------------|
| 5   | <pre>import com.google.common.collect.Sets;</pre>                  |
| 6   | <pre>import com.google.common.math.DoubleMath;</pre>               |
|     |                                                                    |
| 248 | .collect(Collectors.toMap(DbWorkspace::getWorkspaceNamespace,      |
|     | <pre>Function.identity()));</pre>                                  |
| 249 |                                                                    |
| 250 | <pre>final QueryJobConfiguration queryConfig =</pre>               |
| 251 | <pre>QueryJobConfiguration.newBuilder(</pre>                       |
|     |                                                                    |

#### dPlatform/professional-services

examples/e2e-test-dataflow/src/main/java/util/BQUtils.java

22 import com.google.cloud.bigquery.QueryJobConfiguration;

23 import java.util.logging.Logger;

24

- 25 public class BQUtils {
- private static final BigQuery bigguery = 26

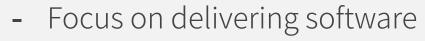

- Provide value to your team
- Decrease cognitive load

Samuel Taylor @SamuelDataT sdf@samueltaylor.org

CREDITS: This presentation template was created by **Slidesgo**, including icons by **Flaticon**, and infographics & images by **Freepik**